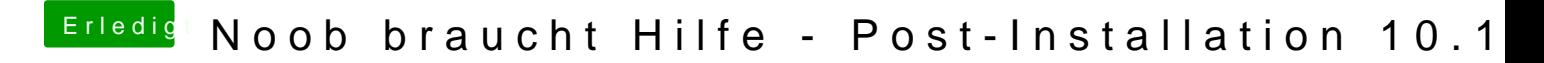

Beitrag von wellini vom 1. Februar 2018, 16:21

ich benutze immer Diskmaker x , hat bis dato immer gut funktioniert.